For your information, the following are the pin assignments for the DB-25 and Centronics connectors for a parallel interface. The pin assignments of the modular jack are also shown.

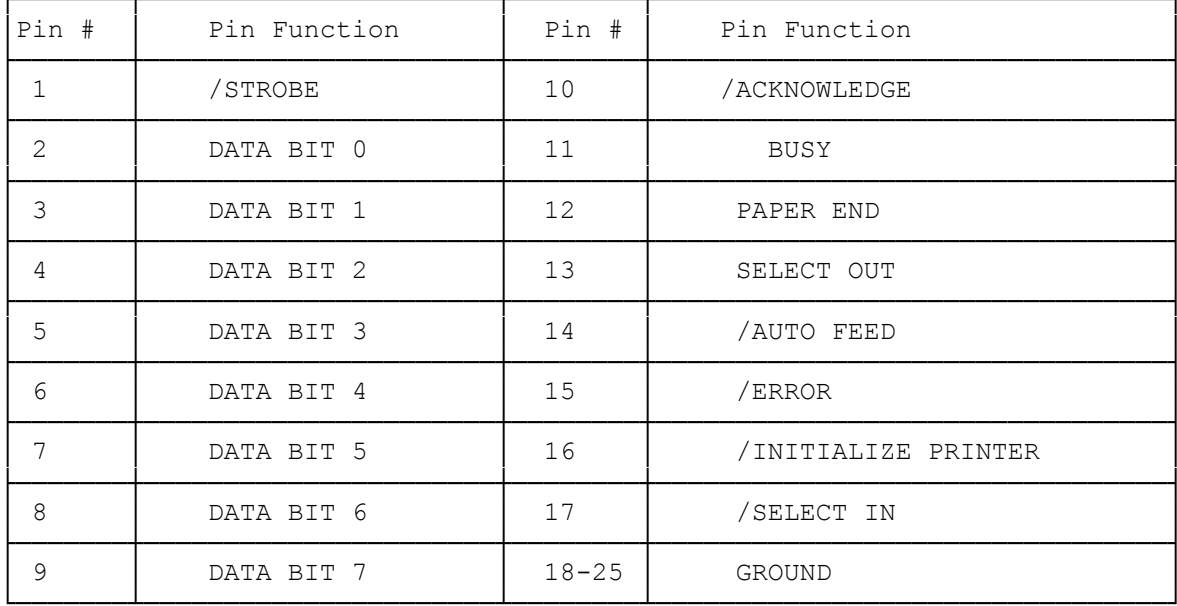

Pin Assignments of DB-25 Parallel Interface.

Pin Assignments of Centronics 36-pin Parallel Interface.

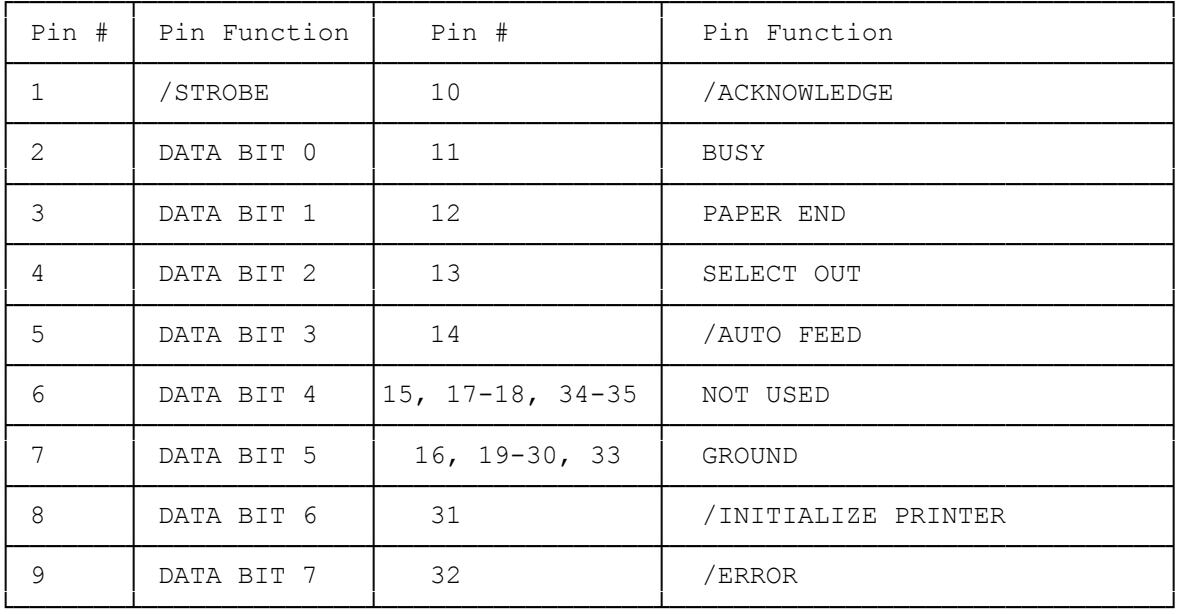

 $(smc-11/05/93)$